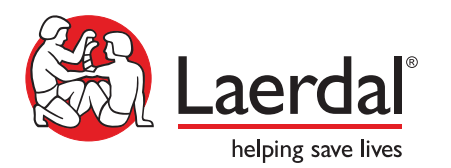

4 Areas to Consider…

for a Successful Virtual Instructor Led Training Course

## **UNDERSTAND THE VIRTUAL DELIVERY PLATFORM**

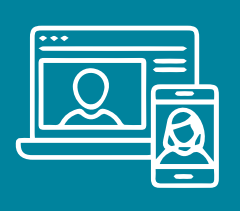

Laerdal uses Zoom Meeting. All learners who will be participating should take time to get comfortable with the platform in advance of the course. Keys to success:

- Ensure internet reliability and signal strength. If having issues or are concerned, you may try: - Disconnecting all non-essential devices
	- Hardwiring into router
- Check audio quality. Be sure to test volume settings, speakers and mics if using them.
- Pre-test access to the platform and familiarize yourself with the controls.

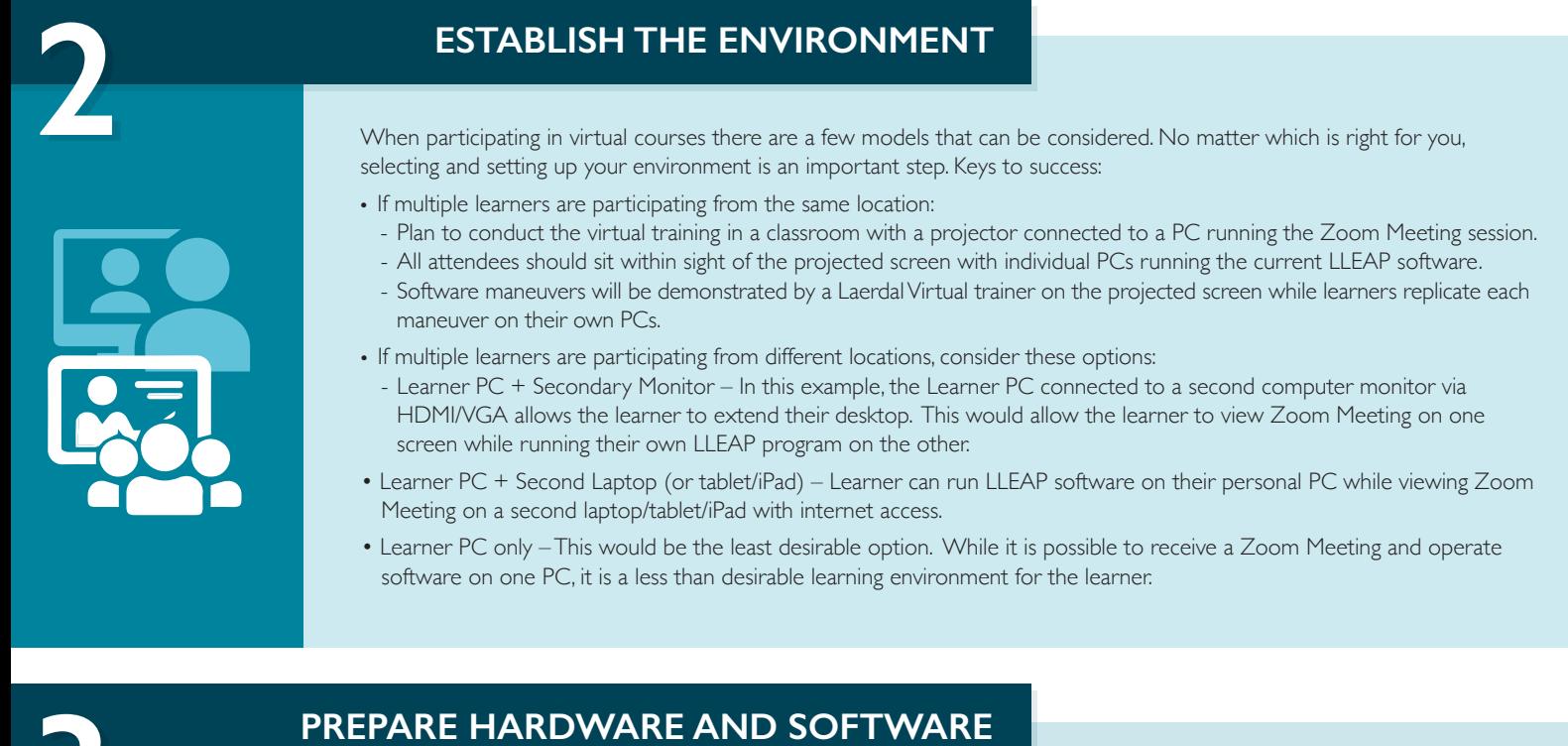

Properly working simulation equipment is critical to the effectiveness of your virtual course. Be prepared by doing a pre-training assessment of your hardware and software. Keys to success:

- All Laerdal software platforms require PC operating systems and will not work with MacIntosh operating systems.
- A functional mouse should always be considered while operating the LLEAP software.
- Check that all pieces of equipment that will be used during the training have the most recent and matching software versions installed.
- Test the functionality on all Learner PCs.
- Have all pieces of equipment either plugged into a power source or have the batteries fully charged.

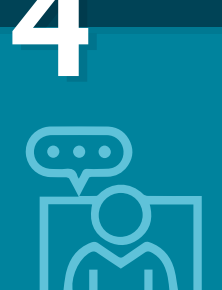

## **SET LEARNER EXPECTATIONS**

The predominant goal of our courses is to provide participants with the skills essential to utilizing the simulator to its fullest capability. Additionally, we aim to provide participants with the knowledge to apply the simulator as an effective instructional tool in everyday healthcare educational activities. Keys to success:

- Encourage learners to interact with each other through open dialogue, chat features or private messaging.
- Seek support of an experienced moderator to oversee and troubleshoot problems so instructor and learners can remain focused on the training.
- Ensure learners have been briefed on how to use the technology and have properly working equipment.
- All learners should have awareness of the learning objectives of the course all agendas may be found for the respective courses at **laerdal.com/virtualtraining**